# for IBM @server xSeries 235 using Lotus Domino Server 6.0 and Red Hat Linux 7.3

Results Submitted February 10, 2003

Results Certified March 4, 2003

IBM Corporation

#### **Table of Contents**

Section 1: Executive Summary

Section 2: Benchmarking Objectives

Section 3: Test Methodologies

Section 4: Data

Section 5: Analysis

Section 6: Conclusions

Section 7: Statement by Auditor

Appendix A: Overall Test Setup and Software Versions

Appendix B: System Configurations

Appendix C: Operating System Parameters Values

Appendix D: Notes Parameters (NOTES.INI file)

Appendix E: Network Configuration File(s)

Appendix F: Guidelines for Information Usage

Appendix G: Pricing

Appendix H: Optional (vendor-defined information)

Appendix I: Domino "Show Statistics" Output

**Edition Notice** 

## **Executive Summary**

The IBM® @server xSeries 235 server demonstrated leadership performance and price/performance running Lotus® Domino® Server Release 6.0 on Red Hat Linux 7.3. The results detailed in this report were obtained using the NotesBench R6 iNotes-Only workload.

| Test Script    | Maximum<br>Users | NotesMark<br>(tpm) | Ave. Response<br>Time (sec) | \$/User | \$/NotesMark |
|----------------|------------------|--------------------|-----------------------------|---------|--------------|
| R6 iNotes-Only | 3,000            | 2,583              | 0.325                       | \$7.10  | \$8.24       |

The xSeries 235 server was configured with two 2.8GHz<sup>1</sup> Intel® Xeon<sup>TM</sup> Processor DP, 4GB PC2100 memory, and 17 hard disk drives. The Domino server contained more than 6,000 person documents in a single Domino partition. For complete configuration details, see Appendix A: Overall Test Setup and Software Versions.

The server under test supported an iNotes-Only workload of 3,000 active mail users (see price/performance results<sup>2</sup> above).

IBM's xSeries Server Performance Laboratory in Research Triangle Park, NC, conducted the benchmark in February, and KMDS Technical Associates, Inc., audited the results in February 2003.

NotesBench provides an objective method for evaluating the performance of different platforms running Lotus Domino Server. NotesBench generates a transactions-per-minute (tpm) throughput metric, called a NotesMark, for each test, along with a value for the maximum capacity (number of users) supported, and the average response time.

## **Benchmarking Objectives**

The benchmark objective was to provide customers with information on how to utilize the capability of the xSeries 235 system as a Domino Server 6.0 mail server configured with the ServeRAID-4Mx Ultra160 SCSI Adapter for RAID-1 data redundancy.

<sup>&</sup>lt;sup>1</sup> GHz only measures microprocessor internal clock speed, not application performance. Many factors affect application performance.

The price/performance results are based on IBM's published list prices.

### **Test Methodologies**

#### Test Setup and Hardware/Software Configuration

The x235 system under test (SUT) was configured with two 2.8GHz Xeon processors (512KB of ECC full-speed L2 write-back cache with Intel Hyper\_Threading Technology), 4GB of PC2100 memory, and seventeen 18.2GB 15K rpm Ultra160 SCSI hard drives. One RAID-1 array, composed of 14 hard drives (18.2GB), which contained the mail database files, was connected to the external channel on the ServeRAID-4Mx Ultra160 SCSI Adapter. Three hard drives, one of which as RAID-0 was used as the boot disk and two of which in a RAID-1 array were used to hold the Domino executable code and Domino data directory, were connected to the other channel on the ServeRAID-4Mx Ultra160 SCSI Adapter. A more detailed description of the configuration is provided in Appendix A.

The network consisted of one LAN segment and used one 24-port Cisco Catalyst 3500-XL switch. The x235 server's embedded Gigabit Ethernet interface was used.

The x235 ran Red Hat Linux 7.3 and Domino Server 6.0.

The RAID controller configuration value for Stripe Unit Size was set at 16KB. Write-back cache was enabled for the RAID-1 array.

The following NOTES.INI parameters were modified as recommended in the NotesBench operator's manual.

| R6 iNotes-Only Workload         |
|---------------------------------|
| Server_Max_Concurrent_Trans=300 |
| NSF_DBcache_MaxEntries=5000     |
| NSF_Buffer_Pool_Size_MB=256     |
| MailLogToEventsOnly=1           |
| Log_MailRouting=10              |
| Log_Sessions=0                  |
| Server_Pool_Tasks=60            |
| Max_Users=4000                  |

In the Server-Configuration document, three mail.boxes were used for mail routing.

The following parameters were added to suppress database activity logging after long runs and to capture server console output:

No\_Force\_Activity\_Logging=1 Server\_Show\_Performance=1 Debug\_Outfile=/home/notes/sut\_info.txt

All Notes server tasks were disabled except Router and HTTP.

All Domino mail database files were located on the RAID-1 array and were mounted as directory /data1. The Domino executable code, data directory, and mail database file links were located on the two-drives RAID-1 array and were mounted as directories /opt/lotus and /local/notesdata.

#### Test Procedures

Several trial runs were conducted to attempt to exhaust at least one of the system resources: processor, memory or disk subsystem. System resource utilization was monitored using standard Linux tool of *sar*.

The 3,000 users were distributed over four clients. Each client added 750 users to the system under test. The test ran for 8 hours, including ramp-up. The actual ramp-up period from startup of child 1 to the point when all 3,000 users were shown on the server console was approximately 80 minutes. The test ran for more than 6 hours after ramp-up. During the test runs, user load was verified using the client output (RES files).

To confirm steady state, we verified the number of users at the server and its logs. We confirmed steady state when the number of intended users was reached by monitoring the client output (RES files) on the parent drive. We also used the *show stat Mail* command on the server to verify that at least 90 percent of the mail generated during the test period was delivered to the local mail databases during the test period.

To ensure that the test results were reproducible, all tests were repeated, and the results were compared and were found to be consistent.

#### Other NotesBench Tests

IBM intends to continue conducting NotesBench measurements to further optimize and exploit the performance capability of the xSeries product line running Domino Server 6.0.

#### **Data**

#### xSeries 235 NotesMark Value for R6 iNotes Test

The x235 server demonstrated that it can support 3,000 concurrent, active users with this workload. The NotesMark throughput value was 2,583. Average response time was 0.325 seconds. The test ran error-free for a period of more than 6 hours.

# R6 iNotes Workload - NotesMark xSeries 235 / 2.8GHz Xeon Processor

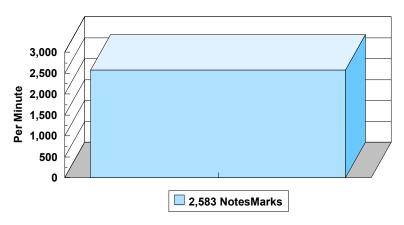

The iNotes Web Access workload executes Notes transactions that model a server for mail users that access their mail via the Web. The resulting capacity metric for a server is the maximum number of users that can be supported before the average user response time becomes unacceptable.

The NotesBench R6 iNotes workload models an active user sending, receiving, and deleting mail via a browser interface. This workload also incorporates variable mail message sizes and attachments (50KB and 10MB). An average user will execute the simulation script four times an hour. Each time the script is performed, it checks and retrieves mail messages. Each user sends a mail message to three receipents no more than 90 minutes. Within a 15-minute period, each user will read five documents and delete two documents. Messages sent by each user are delivered to the mail database of the other users on the System Under Test.

#### **NotesNum Output for R6 iNotes Test**

Min Start Time = 02/20/2003 12:26:24 AM Max Stop Time = 02/20/2003 08:18:52 AM Total Test Errors = 0
Total Test Time = 28320 sec

Test Run: Users = 3000 NotesMark = 2583 Response Time = 325 msec (02/20/2003 01:35:00 AM to 02/20/2003 08:14:00 AM)

# R6 iNotes Workload - Average Response Time xSeries 235 / 2.8GHz Xeon Processor

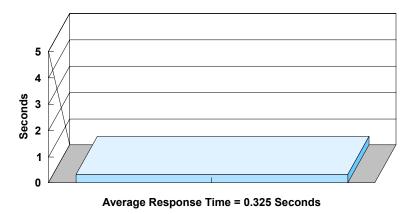

# R6 iNotes Workload - Users xSeries 235 / 2.8GHz Xeon Processor

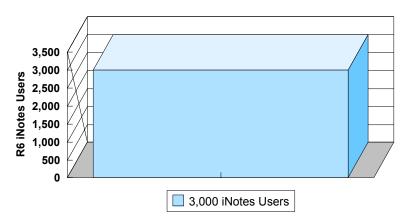

## **Analysis**

When configured as described in this report, the x235 server demonstrated that it can manage the intense resource usage during ramp-up to 3,000 concurrent R6 iNotes users with no errors at the clients. During the steady-state period on one of the successful 3,000-user runs, the average CPU utilization was 45.28 percent and the memory utilization was 99.74 percent.

The transaction logging option was not enabled for this audit run. When this option is enabled, we recommend placing the transaction logging directory on a dedicated disk that is attached to a less-busy adapter on a less-busy PCI bus to improve response time.

## Conclusions

The test results demonstrate that the x235 configured as described in this report can support up to 3,000 concurrent, active R6 iNotes users with a response time well below that permitted by the test criteria.

These results are based on running the x235 as a dedicated Domino server. The addition of other application workloads will affect the number of users supported as well as the response time. Achieving optimum performance in a customer environment is highly dependent upon selecting adequate processor power, memory and disk storage as well as balancing the configuration of that hardware and appropriately tuning the operating system and Domino software.

# **Statement by Auditor**

The original "Lotus NotesBench Test Results Report Certification Letter" was signed by Daryl K. Thompson, NotesBench Auditor for KMDS Technical Associates, Inc., and is attached.

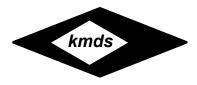

## Lotus NotesBench Tests Results Report Certification Letter

March 4, 2003

Report Title: NotesBench Disclosure Report for IBM @server xSeries 235 using Lotus Domino

Server 6.0 and Red Hat Linux 7.3

Report Date: February 2003 Company: IBM Corporation

#### **Auditor's Statement**

This report's contents and the actual data files from the test runs have been audited for accuracy and completeness. The version of NotesBench used was compatible with the Notes Server code that was run on the server under test. The workloads were run correctly. The configuration of the test environment and system under test were verified. The NotesBench scaling rules were correctly applied. The tests did reach steady state. The capacity and performance information were direct outputs from the **notesnum.exe** program. All costs for the system under test were included in the price documented in this report. The driver systems were properly configured.

This report accurately reflects the test environment and results of the NotesBench benchmark tests described herein. This report **passes** the audit performed and its contents are approved for publication.

The certified report results are summarized below:

| System Under Test Configura       | tion List Price | NotesBench<br>Workload | Concurrent<br>Users | Average<br>Response Time<br>(seconds) | NotesMark<br>(transactions<br>per minute) |
|-----------------------------------|-----------------|------------------------|---------------------|---------------------------------------|-------------------------------------------|
| IBM <b>@server</b> xSeries 235    | \$21,295.00     | R6iNotes               | 3,000               | 0.325                                 | 2,583                                     |
| (2*Pentium Xeon/ 2.8 GHz, 4GB RAI | M)              |                        |                     |                                       |                                           |

Signed,

Daryl K. Thompson NotesBench Auditor

Daryl K. Slompson

KMDS Technical Associates, Inc.

# **Appendix A: Overall Test Setup and Software Versions**

#### Number of Client Systems

For the R6 iNotes test, five driver systems were used. Four systems were configured as child drivers 1 through 4; one system was used as the parent driver to control the run.

The configuration used for the driver systems follows:

#### Child drivers 1-4:

- Pentium III 500MHz with 512MB memory
- C: Partition (2GB NTFS) Windows 2000/SP3
- D: Partition (6.5GB NTFS) Notes 6.0 clients

#### Parent driver:

- Pentium III 500MHz with 512MB memory
- C: Partition (9GB NTFS) Windows 2000/SP3 and Notes 6.0 clients

#### Number of Server Platforms

One server platform, the x235 with two 2.8GHz Xeon processors and 4GB of memory, was benchmarked.

The disk configuration used for the system under test follows:

- /: Single disk drive (18.2GB Ultra160) Red Hat Linux 7.3 (Boot Partition)
- /opt/lotus and /local/notesdata: two-drive array (18.2GB RAID-1) Domino executables and Domino mail data subdirectory
- /data1: 14-drive array (121GB, RAID-1) Domino mail files

#### Network

The network consisted of one segments. All child drivers, parents and SUT were connected to one of 24 ports on the Cisco Catalyst 3500-XL switch. The x235 server's embedded Gigabit Ethernet interface was used.

#### Software Versions

Software versions used on the system under test were as follows:

- Red Hat Linux 7.3
- Lotus Domino Server Release 6.0 for Linux

Software versions used on the child and parent drivers were as follows:

- Microsoft Windows 2000 Professional for child drivers and Windows 2000 Server for the parent systems
- Lotus Domino Client Release 6.0 for Windows 2000

• NotesBench Version 6.0 - Windows/32

# Test Setup Diagram

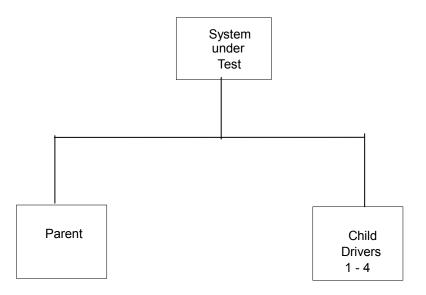

# **Appendix B: System Configuration**

|                   | Server under Test                                                                                                    |
|-------------------|----------------------------------------------------------------------------------------------------|
| System            | xSeries 235                                                                                                    |
| Processor         | 2 x 2.8GHz Xeon Processor                                                                                                |
| Memory            | 4GB                                                                                                    |
| Cache             | 512KB ECC Full-Speed L2 Cache per Processor                                                                              |
| RAID Controller   | 1 x ServeRAID-4Mx Ultra160 SCSI Adapter                                                                                  |
| Disk Drive        | 17 x 18.2GB 15K rpm (configured as one 14-drives RAID-1 array, one two-drives RAID-1 array, and one single RAID 0 drive) |
| Network Interface | Embedded 10/100/1000Mbps Ethernet controller                                                                             |
| I/O               | PCI Bus (64-Bit)                                                                                                    |
| Operating System  | Red Hat Linux 7.3                                                                                                    |
| Notes             | Lotus Domino Server Release 6.0 for Linux                                                                                |

|                   | Parent Source Drivers and Child Drivers 1 - 4           |  |  |
|-------------------|---------------------------------------------------------|--|--|
| System            | IBM IntelliStation M Pro                                |  |  |
| Processor         | 1 x 500MHz Pentium III                                  |  |  |
| Memory            | 512MB                                                   |  |  |
| Disk Drive        | 1 x 9.1GB                                               |  |  |
| Network Interface | Embedded 10/100 Ethernet Controller                     |  |  |
| I/O               | PCI Bus                                                 |  |  |
| Operating System  | Microsoft Windows 2000 Professional with Service Pack 3 |  |  |
| Notes             | Lotus Domino Client Release 6.0 for Windows 2000        |  |  |
| NotesBench        | NotesBench Version 6.0 - Windows/32                     |  |  |

# **Appendix C: Operating System Parameters**

The Linux kernel used for this benchmark was 2.4.18-3bigmem. The following non-default parameter setting were added:

#### /etc/sysctl.conf

kernel.shmmni=8192 kernel.sem=250 32000 32 1024

#### /etc/security/limits.conf

Notes soft nofile 432537 Notes hard no file 432537 Notes soft nproc 8192 Notes hard nproc 8192

#### /etc/fstab

Add noatime to attribute flag to /opt, /data1, /local

#### /etc/pam.d/login

Session required /lib/security/pam\_limits.so

#### /home/notes/.bash profile

```
Ulimit -n 432537
Ulimit -s 512
Export Notes PRIVATE DPOOLSIZE=1000000
```

The following glibc source file was modified and rebuild:

/usr/src/redhat/SOURCES/glibc-2.2.5/linuxthreads/sysdeps/unix/sysv/linux/bits/local lim.h,

#### Oringal line:

```
#define PTHREADS THREADS MAX 1024
```

New line:

```
#define PTHREADS THREADS MAX 8192
```

The new glibc library was using by the following steps:

```
cd /usr/src/redhat/BUILD/glibc-2.2.5/build-i386-linux/linuxthreads
mkdir /home/notes/lib
cp libpthread.so /home/notes/lib/libpthread.so.domino
cd ../rt
cp librt.so /home/notes/lib/librt.so.domino
cd /home/notes/lib
ln -s /home/notes/lib/libpthread.so.domino libpthread.so.0
ln -s /home/notes/lib/librt.so.domino librt.so.1/
chown notes.notes *
```

A script (go, in the /opt/lotus/bin directory) was created to load the new library before test:

LD\_PRELOAD\_SAV=\$LD\_PRELOAD

LD\_PRELOAD=/home/notes\_user/lib/libpthread.so.0:/home/notes\_user/lib/librt.so.

1:\$LD\_PRELOAD

export\_LD\_PRELOAD

export LD\_PRELOAD
/opt/lotus/bin/server
LD\_PRELOAD=\$LD\_PRELOAD\_SAV
export LD\_PRELOAD

## **Appendix D: NOTES.INI Settings**

#### NOTES.INI for Server

[Notes]

Directory=/local/notesdata

KitType=2

UserName=

CompanyName=

NotesProgram=/opt/lotus/notes/60000/linux

ASPInstall=0

CleanupScriptPath=/opt/lotus/notes/latest/linux/nsd.sh -batch

FaultRecovery Build=Build V60 09252002

DSTLAW=4,1,1,10,-1,1

SHARED MAIL=0

DisableLDAPOnAdmin=1

Passthru LogLevel=0

Console LogLevel=2

DefaultMailTemplate=mail6.ntf

Preferences=32

ServerTasks=Router,HTTP

;ServerTasks=Update,Replica,Router,AMgr,AdminP,CalConn,Sched,HTTP

;ServerTasksAt1=Catalog,Design

;ServerTasksAt2=UpdAll

;ServerTasksAt3=Object Info -Full

;ServerTasksAt5=Statlog

TCPIP=TCP, 0, 15, 0

Serial1=XPC,1,15,0,

Serial2=XPC,2,15,0,

Timezone=5

DST=1

MailType=0

\$\$HasLANPort=1

Ports=TCPIP,TCPIP

DisabledPorts=Serial1,Serial2

LOG\_REPLICATION=1

LOG SESSIONS=0

KeyFilename=/local/notesdata/server.id

CertifierIDFile=/local/notesdata/cert.id

MailServer=CN=sut/O=ibm

NAMELOOKUP\_TRUST\_DIRCAT=0

PhoneLog=2

Log=log.nsf, 1, 0, 7, 40000

ServerKeyFileName=server.id

Domain=ibm

Admin=CN=administrator/O=ibm

TemplateSetup=6010

Setup=6023

ServerSetup=6010

CleanSetup=1

ServerName=sut/ibm

ServerNameNative=02C302C37375742F69626D

FormulaTimeout=120

NSF QUOTA METHOD=2

TRANSLOG AutoFixup=1

TRANSLOG UseAll=0

TRANSLOG Style=0

TRANSLOG Performance=2

TRANSLOG Status=0

ServerController=0

FaultRecovery=0

MTEnabled=0

EventSetup=600

WebAdminSetup=600

DominoConfigLevel=1

server show performance=1

mailuseprocesses=1

Log mailRouting=10

maillogtoeventsonly=1

;DBMaxEntries=2000

Max users=4000

NSF\_DBCache\_MaxEntries=5000

Server Pool Tasks=60

Server max Concurrent Trans=300

No Force Activity Logging=1

NSF\_Buffer\_Pool\_Size\_MB=256

Update\_No\_Fulltext=1

MailCompactDisabled=1

Debug OutFile=/home/notes/sut info.txt

.\_\_\_\_\_

CONSOLE LOG ENABLED=1

#### **NOTES.INI for Child 1**

[Notes]

Directory=D:\Notes\data

KitType=1

InstallType=2

\_\_\_\_\_

NthIteration=6

Tmp=Notestmp

;MaxSessions=100

;NumAddLocalReplica=1

;NumDeleteLocalReplica=1

;NumStampLocalReplica=1

;NumUpdateLocalReplica=1

NormalMessageSize=10000

NumMessageRecipients=3

NumMailNotesPerUser=100; AttachmentSize=500000

;LargeMessageSize=32000

NodeName=nchild2

;MailTemplate=mail50.ntf

;=====iNotes=====

MailTemplate=sut!!iNotes60.ntf

;NBiNotes=1

;HTTPNABView=\$People/M

WebAuthenticationOff=1

WebPreferencesOff=1

WebDebugOn=0

HTTPHost=sut.ibm.com

RecipientDomain=ibm.com

Domail=ibm.com

\_\_\_\_\_

USESERVERNAB=1

ResultsDirectory=\\parent1\c\\$\results

DEBUG OUTFILE=\parent1\c\results\res1

```
;NumNotesLocalReplica=90
;NumSharedNotes=900
ThreadStagger=1.5
;nopause=1
FaultRecovery Build=Build V60 09252002
CONSOLE LOG ENABLED=1
DSTLAW=4,1,1,10,-1,1
UPDATE TIMER=02/06/2003 08:41:16 AM
SUDIALOG ON=0
Timezone=5
DST=1
MailType=0
$$HasLANPort=1
WWWDSP SYNC BROWSERCACHE=0
WWWDSP_PREFETCH_OBJECT=0
EnableJavaApplets=1
EnablePlugins=1
Preferences=-2147480463
AltNameLanguage=en
ContentLanguage=en-US
WeekStart=1
ViewWeekStart=2
NavWeekStart=1
XLATE CSID=52
SPELL LANG=1033
SPELL PREFERENCES=0
Region=en-US
DatePickerDirection=0
Passthru LogLevel=0
Console LogLevel=2
VIEWIMP1=Lotus 1-2-3,0, IWKSV,,.123,.WK1,.WK3,.WK4,.WKS,.WR1,.WRK,,4,
VIEWIMP2=Structured Text,0, ISTR,,.CGN,.LTR,.STR,,1,
VIEWIMP3=Tabular Text,0, ITAB,..PRN,.RPT,.TAB,.TXT,,1,
VIEWIMP4=vCard,0, IVCRD,..VCF,.1,
VIEWEXP1=Lotus 1-2-3,0, XWKS,,.123,.WK1,.WK3,.WK4,.WKS,.WR1,.WRK,,4,
VIEWEXP2=Structured Text,0, XSTR,,.CGN,.LTR,.STR,,1,
VIEWEXP3=Tabular Text,1, XTAB,,.CGN,.LTR,.RPT,.TAB,,1,
VIEWEXP4=vCard 2.1,0,_XVCRD,,.VCF,,1,
VIEWEXP5=vCard 3.0,0,_XVCRD3,,.VCF,,1,
EDITIMP1=ASCII Text,0,_ITEXT,,.C,.H,.PRN,.RIP,.TXT,,1,
EDITIMP2=Binary with Text,0, ISTRNGS,..*,,1,
EDITIMP3=BMP Image,0,_IBMP,,.BMP,,18,
EDITIMP4=CGM Image,0, IFL,,.CGM,.GMF,,8,
EDITIMP5=GIF Image,0, IGIF,,.GIF,,18,
EDITIMP6=HTML File,0, IHTML,,.HTM,.HTML,,1,
EDITIMP7=JPEG Image,0, IJPEG,,.JPG,,18,
EDITIMP8=Lotus 1-2-3,0, IW4W, IWKSE, 123, WK1, WK3, WK4, WKS, WR1, WRK, 4,
EDITIMP9=Lotus PIC,0, IPIC,,.PIC,,8,
EDITIMP10=Lotus Word Pro,0, IW4W,,.LWP,,2,
EDITIMP11=Microsoft Excel,0, IW4W,,.XLS,,4,
EDITIMP12=Microsoft RTF,0, IW4W, IRTF,.DOC,.RTF,,2,
EDITIMP13=Microsoft Word,0, IW4W,,.DOC,,2,
EDITIMP14=PCX Image,0, IPCX,,,PCX,,18,
EDITIMP15=TIFF 5.0 Image,0,_ITIFF,,.TIF,,18,
EDITIMP16=WordPerfect 5.x,0,_IW4W,,.DOC,.WPD,,2,
EDITIMP17=WordPerfect 6.0/6.1,0, IW4W,,.DOC,.WPD,.WPT,,2,
EDITEXP1=ASCII Text,2, XTEXT,,.C,.H,.PRN,.RIP,.TXT,,1,
EDITEXP2=CGM Image,2, XCGM,..CGM,.GMF,,8,
```

EDITEXP3=Microsoft RTF,2, XRTF,,.DOC,.RTF,,4,

EDITEXP4=TIFF 5.0 Image, 2, XTIFF, TIF, 18,

EDITEXP5=vCard 2.1,0,XVCRD,..VCF,.1,

EDITEXP6=vCard 3.0,0,XVCRD3,,.VCF,,1,

DDETimeout=10

NAMEDSTYLE0 FACE=Default Sans Serif

NAMEDSTYLE1 FACE=Default Sans Serif

NAMEDSTYLE2 FACE=Default Sans Serif

DefaultMailTemplate=mail6.ntf

TCPIP=TCP, 0, 15, 0

LAN0=NETBIOS,0,15,0,,12288,

SPX=NWSPX, 0, 15, 0

COM1=XPC,1,15,0,,12288,

COM2=XPC,2,15,0,,12288,

COM3=XPC,3,15,0,

COM4=XPC,4,15,0,

COM5=XPC,5,15,0,

Ports=TCPIP

DisabledPorts=LAN0,COM1,COM2,SPX,COM3,COM4,COM5

KevFilename=admin.id

CertificateExpChecked=admin.id 02/06/2003

MailServer=CN=sut/O=ibm

MailFile=mail\administ.nsf

\$headlineClientId=B63F766B:02669DEC-85256CC5:0050CAA3

TemplateSetup=6010

Setup=6023

PhoneLog=2

Log=log.nsf, 1, 0, 7, 40000

Location=Office (Network),98E,CN=administrator/O=ibm

\$IEVersionMajor=5

RequestCertTableUpdate=admin.id 02/06/2003

ECLSetup=3

FileDlgDirectory=C:\Documents and Settings\Administrator\My Documents

DYNINFOCR OFB92FC04E:81CE6E11-ONB679C5D8:0DE027FC=OF06B0493A:2F6D63B3-ON26645E2F:B2BC7DC0

MailSetup=6023

MailUpgradeFolder=6023

WindowSizeKeywords=362 153 299 268

LastHistoryPruneTime=02/06/2003 09:43:07 AM

**DESKWINDOWSIZE=36 38 984 702** 

WINDOWSIZEWIN=20 15 984 715

MAXIMIZED=0

NAMES=names.nsf

ReplDefFullDocs=1

ReplDefPartDocsLimit=0

ReplDefPartDocsLimitAmt=40

ReplDefPartAtchLimit=0

ReplDefPartAtchLimitAmt=40

ReplDefFullText=0

ReplDefEncrypt=1

ReplDefEncryptType=2

ReplDefReplImmed=1

\$headlineDisableHeadlines=0

PromptForLocation=0

EmptyTrash=0
UNICODE\_Display=1
AltCalendar=0
MIMEPromptMultilingual=1
MIMEMultilingualMode=1
QuotePrefix=>
QuoteLineLength=70
EnableActiveXInBrowser=1
EnableJavaScript=1
EnableJavaScriptErrorDialogs=1
EnableLiveConnect=1
BackgroundPrinting=1
ShowAccelerators=1

#### **NOTES.INI for Parent Source Driver**

[Notes] Directory=C:\notes\data KitType=1 InstallType=2 Begin Notesbench variables for parent 1 \*\*\*\*\*\*\*\*\*\*\*\*\* NodeName=parent1 Runtime=510 ;ChildStagger=1,1;30,2;38,3;48,4;58,5 ChildStagger=1,1;29,2;31,3;33,4;35,5;35,6;37,7;39,8;41,9 NumClients1=750 NumClients2=750 NumClients3=750 NumClients4=750 NumClients5=600 NumClients6=300 NumClients7=500 NumClients8=500 NumClients9=500 NumClients10=500 NumClients11=500 NumClients12=500 NumClients13=500 NumClients14=500 NumClients15=500 NumClients16=500 NumClients17=500 NumClients18=500 NumClients19=500 NumClients20=500 ResultsDirectory=c:\results DEBUG OUTFILE=c:\results\notesnum sut.txt · ·\*\*\*\*\*\*\*\*\*\*\*\*\*\*\*\*\*\*\*\* Multirun Variables ; ProbeIntervalDelay=wait after end of one run before starting next ProbeWaitTime=wait to start Probe (default=15mins) ; ProbeRunTime=#minutes probe will collect stats ;;Probe Interval=2800,2900,3000

```
;;ProbeIntervalDelay=30
;;ProbeWaitTime=30
::ProbeRunTime=180
; ProbeRunTime=2 because we want 240 minutes of runtime after ramp-up
; without overhead of PROBE
; Next line cause command 'show stat' to execute on SUT console
; before start of each multi-run and when ramped up for that run
; Mail statistics required for audit at ramp-up and before ramp-down
::ProbeTestIncrementCMD=show stat mail
::ProbeTestIncrementCMD=show stat database
::NBTestReset=1
Server.Planner Variables
;;CPDatabase=c:\notesb3\data\Server.Planner.nsf
::SUTMachineID=Teton600
:-----End
:-----End
FaultRecovery Build=Build V60 09252002
CONSOLE LOG ENABLED=1
DSTLAW=4,1,1,10,-1,1
UPDATE TIMER=02/06/2003 08:18:25 AM
SUDIALOG ON=0
Timezone=5
DST=1
MailType=0
$$HasLANPort=1
WWWDSP SYNC BROWSERCACHE=0
WWWDSP PREFETCH OBJECT=0
EnableJavaApplets=1
EnablePlugins=1
Preferences=-2147480463
AltNameLanguage=en
ContentLanguage=en-US
WeekStart=1
ViewWeekStart=2
NavWeekStart=1
XLATE CSID=52
SPELL LANG=1033
SPELL PREFERENCES=0
Region=en-US
DatePickerDirection=0
Passthru LogLevel=0
Console LogLevel=2
VIEWIMP1=Lotus 1-2-3,0,_IWKSV,,.123,.WK1,.WK3,.WK4,.WKS,.WR1,.WRK,,4,
VIEWIMP2=Structured Text,0,_ISTR,,.CGN,.LTR,.STR,,1,
VIEWIMP3=Tabular Text,0, ITAB,..PRN,.RPT,.TAB,.TXT,,1,
VIEWIMP4=vCard,0, IVCRD,..VCF,.1,
VIEWEXP1=Lotus 1-2-3,0,_XWKS,..123,.WK1,.WK3,.WK4,.WKS,.WR1,.WRK,,4,
VIEWEXP2=Structured Text,0, XSTR,,.CGN,.LTR,.STR,,1,
VIEWEXP3=Tabular Text,1, XTAB,,.CGN,.LTR,.RPT,.TAB,,1,
VIEWEXP4=vCard 2.1,0,_XVCRD,,.VCF,,1,
VIEWEXP5=vCard 3.0,0, XVCRD3,,,VCF,,1,
EDITIMP1=ASCII Text,0,_ITEXT,,.C,.H,.PRN,.RIP,.TXT,,1,
EDITIMP2=Binary with Text,0, ISTRNGS,..*,,1,
EDITIMP3=BMP Image,0, IBMP,,.BMP,,18,
EDITIMP4=CGM Image,0, IFL,,.CGM,.GMF,,8,
EDITIMP5=GIF Image,0, IGIF,,.GIF,,18,
EDITIMP6=HTML File,0, IHTML,,.HTM,.HTML,,1,
EDITIMP7=JPEG Image,0, IJPEG,,.JPG,,18,
EDITIMP8=Lotus 1-2-3,0, IW4W,_IWKSE,.123,.WK1,.WK3,.WK4,.WKS,.WR1,.WRK,,4,
```

```
EDITIMP9=Lotus PIC,0, IPIC,..PIC,.8,
EDITIMP10=Lotus Word Pro,0, IW4W,..LWP,,2,
EDITIMP11=Microsoft Excel,0, IW4W,..XLS,4,
EDITIMP12=Microsoft RTF,0, IW4W, IRTF,.DOC,.RTF,,2,
EDITIMP13=Microsoft Word,0, IW4W,,.DOC,,2,
EDITIMP14=PCX Image, 0, IPCX,...PCX,..18,
EDITIMP15=TIFF 5.0 Image,0, ITIFF,,.TIF,,18,
EDITIMP16=WordPerfect 5.x,0, IW4W,,.DOC,.WPD,,2,
EDITIMP17=WordPerfect 6.0/6.1,0, IW4W,,,DOC,,WPD,,WPT,,2,
EDITEXP1=ASCII Text,2, XTEXT,,,C,,H,,PRN,,RIP,,TXT,,1,
EDITEXP2=CGM Image,2, XCGM,..CGM,.GMF,.8,
EDITEXP3=Microsoft RTF,2, XRTF,,.DOC,.RTF,,4,
EDITEXP4=TIFF 5.0 Image, 2, XTIFF, TIF, 18,
EDITEXP5=vCard 2.1,0,XVCRD,..VCF,.1,
EDITEXP6=vCard 3.0,0,XVCRD3,..VCF,.1,
DDETimeout=10
NAMEDSTYLE0 FACE=Default Sans Serif
NAMEDSTYLE1 FACE=Default Sans Serif
NAMEDSTYLE2 FACE=Default Sans Serif
DefaultMailTemplate=mail6.ntf
TCPIP=TCP, 0, 15, 0
LAN0=NETBIOS,0,15,0,,12288,
SPX=NWSPX, 0, 15, 0
COM1=XPC,1,15,0,,12288,
COM2=XPC,2,15,0,,12288,
COM3=XPC,3,15,0,
COM4=XPC,4,15,0,
COM5=XPC,5,15,0,
Ports=TCPIP
DisabledPorts=LAN0,COM1,COM2,SPX,COM3,COM4,COM5
KeyFilename=admin.id
CertificateExpChecked=admin.id 02/06/2003
MailServer=CN=sut/O=ibm
MailFile=mail\administ.nsf
$headlineClientId=70308399:1D125385-85256CC5:004EA8DC
TemplateSetup=6010
Setup=6023
PhoneLog=2
Log=log.nsf, 1, 0, 7, 40000
Location=Office (Network),98E,CN=administrator/O=ibm
$IEVersionMajor=5
RequestCertTableUpdate=admin.id 02/06/2003
ECLSetup=3
DYNINFOCR OFB92FC04E:81CE6E11-ONB679C5D8:0DE027FC=OF09E5DFE5:C8CF4F2B-OND851F2E9:728E0848
MailSetup=6023
MailUpgradeFolder=6023
FileDlgDirectory=C:\Documents and Settings\Administrator\My Documents
WindowSizeKeywords=362 153 299 268
LastHistoryPruneTime=02/06/2003 09:19:51 AM
```

DESKWINDOWSIZE=36 38 984 702 WINDOWSIZEWIN=20 15 984 715

MAXIMIZED=0

NAMES=names.nsf

ReplDefFullDocs=1

ReplDefPartDocsLimit=0

ReplDefPartDocsLimitAmt=40

ReplDefPartAtchLimit=0

ReplDefPartAtchLimitAmt=40
ReplDefFullText=0
ReplDefEncrypt=1

ReplDefEncryptType=2

ReplDefReplImmed=1

\$headlineDisableHeadlines=0

PromptForLocation=0

EmptyTrash=0

UNICODE\_Display=1

AltCalendar=0

 $MIMEPromptMultilingual \!=\! 1$ 

MIMEMultilingualMode=1

QuotePrefix=>

QuoteLineLength=70

EnableActiveXInBrowser=1

EnableJavaScript=1

EnableJavaScriptErrorDialogs=1

EnableLiveConnect=1

BackgroundPrinting=1

ShowAccelerators=1

# **Appendix E: Network Configuration**

The standard TCP/IP stack provided by Red Hat Linux 7.3 was used.

The default settings of the embedded Full Duplex 10/100/1000 Mbps Ethernet controller in the system under test were used.

# **Appendix F: Guidelines for Information Usage**

This report is intended for IBM Business Partners, customers, and IBM marketing and technical support personnel. The report may be distributed in accordance with the requirements stated in the Edition notice.

# **Appendix G: Pricing**

The table provides the IBM List Price for the U.S. only. Actual prices may vary, and prices may also vary by country. Prices are subject to change without notice. For additional information and current prices, contact your local IBM representative.

| Item Description                                                                   | Order<br>Number | Qty | IBM List<br>Price | Extended<br>Price |
|------------------------------------------------------------------------------------|-----------------|-----|-------------------|-------------------|
| IBM xSeries 235 One 2.8GHz Xeon Processor Embedded 10/100/1000 Ethernet Controller | 8671-71X        | 1   | \$2,659           | \$2,659           |
| 2.8GHz Xeon Processor                                                              | 71P8967         | 1   | 999               | 999               |
| 1GB PC2100 DDR SDRAM RDIMM Memory                                                  | 33L5039         | 4   | 779               | 3,116             |
| ServeRAID-4Mx Ultra160 SCSI Adapter                                                | 06P5736         | 1   | 879               | 879               |
| 18.2GB 15K Ultra160 SCSI Hard Disk Drives                                          | 06P5767         | 17  | 329               | 5,593             |
| EXP300 Rack Storage Expansion Enclosure                                            | 3531-1RU        | 1   | 3,179             | 3,179             |
| E54 15" (13.8" Viewable) Color Monitor                                             | 633147N         | 1   | 139               | 139               |
| Software                                                                           |                 |     |                   |                   |
| Red Hat Linux 7.3                                                                  |                 | 1   | 115               | 115               |
| Lotus Domino D6 Enterprise Server (List Price per Processor)                       |                 | 2   | 2,308             | 4,616             |
| Total System Price                                                                 |                 |     | \$21,295          |                   |

| Appendix H: Vendor-Defined Information |
|----------------------------------------|
| None.                                  |
|                                        |
|                                        |
|                                        |
|                                        |
|                                        |
|                                        |
|                                        |
|                                        |
|                                        |
|                                        |
|                                        |
|                                        |
|                                        |
|                                        |
|                                        |
|                                        |
|                                        |
|                                        |

# **Appendix I: Domino "Show Statistics" Output**

```
Database.DAFailoverCount = 0
Database.DARefreshServerInfoCount = 0
Database.DAReloadCount = 0
Database.Database.BufferPool.Maximum.Megabytes = 256
Database.Database.BufferPool.MM.Reads = 15
Database.Database.BufferPool.MM.Writes = 0
Database.Database.BufferPool.Peak.Megabytes = 255
Database. Database. Buffer Pool. Per Cent Reads In Buffer = 94.27
Database.DbCache.CurrentEntries = 2621
Database.DbCache.HighWaterMark = 3003
Database.DbCache.Hits = 277377
Database.DbCache.InitialDbOpens = 281190
Database.DbCache.Lookups = 5126186
Database.DbCache.MaxEntries = 5000
Database.DbCache.OvercrowdingRejections = 0
Database.ExtMgrPool.Peak = 65,406
Database.ExtMgrPool.Used = 148
Database. Free Handle Stack. Free Handle Stack Hits = 6524167
Database.FreeHandleStack.HandleAllocations = 6531568
Database.FreeHandleStack.MissRate = 0
Database.LDAP.NAMELookupBindFailures = 0
Database.LDAP.NAMELookupBinds = 0
Database.LDAP.NAMELookupEntries = 0
Database.LDAP.NAMELookupFailures = 0
Database.LDAP.NAMELookupTotal = 0
Database.LDAP.NAMELookupTotalLookupTime = 0 \\
Database.NAMELookupCacheCacheSize = 14,493,648
Database.NAMELookupCacheHashSize = 1,171,362
Database.NAMELookupCacheHits = 74,620
Database.NAMELookupCacheLookups = 386,443
Database.NAMELookupCacheMaxSize = 16,777,216
Database.NAMELookupCacheMisses = 281,404
Database.NAMELookupCacheNoHitHits = 30,419
Database.NAMELookupCachePool.Peak = 16,777,216
Database.NAMELookupCachePool.Used = 16,771,744
Database.NAMELookupCacheResets = 0
Database.NAMELookupMisses = 52
Database.NAMELookupTotal = 386459
Database.NAMELookupTotalLookupTime = 1,232.187
Database.NIFPool.Peak = 1,048,576
Database.NIFPool.Used = 487,712
Database.NSFPool.Peak = 69,206,016
Database.NSFPool.Used = 37,712,320
Database.NSF.ClusterHashTable.EntriesWithSameIndex = 0
Database. NSF. Cluster Hash Table. Freed Entries On Cleanup = 0
Database.NSF.ClusterHashTable.HashedEntries = 0
Database.NSF.ClusterHashTable.HashIsFull = 0
Database.NSF.ClusterHashTable.MissedHashHits = 0
Database. NSF. Cluster Hash Table. Successfull Hash Hits = 0 \\
Database.NSF.Replicate.NotesMergedBack = 0
Database.NSF.Replicate.NotesReceived = 0
Database.NSF.Replicate.NotesReopened = 0
Database.NSF.Replicate.NotesSent = 0
Database.NSF.SignatureCache.Hits = 1
Database.NSF.SignatureCache.Tries = 2
Database.RM.Sys.Logged = Disabled
Disk.Fixed = 7
Disk.Remote = 0
Disk./boot.Free = 78,433,280
Disk./boot.Size = 103,108,608
Disk./boot.Type = ext3
Disk./data1.Free = 55,342,727,168
Disk./data1.Size = 125,392,666,624
```

Disk./data1.Type = ext3

Disk./dev/shm.Free = 2,110,128,128

Disk./dev/shm.Size = 2,110,128,128

Disk./dev/shm.Type = tmpfs

Disk./local.Free = 6,925,991,936

Disk./local.Size = 7,902,982,144

Disk./local.Type = ext3

Disk./opt.Free = 7,222,915,072

Disk./opt.Size = 7,895,064,576

Disk./opt.Type = ext3

Disk./tmp.Free = 1,970,819,072

Disk./tmp.Size = 2,112,802,816

Disk./tmp.Type = ext3

Disk./.Free = 10,142,531,584

Disk./.Size = 13,580,541,952

Disk./.Type = ext3

Domino.Cache.Database.HitRate = 31.9301578639831

Domino.Cache.Design.Count = 128

Domino.Cache.Design.DisplaceRate = 10.5348777964018

Domino.Cache.Design.HitRate = 89.4629797197162

Domino.Cache.Design.MaxSize = 128

Domino.Cache.Forms View Summary.Count = 1

Domino.Cache.Forms View Summary.DisplaceRate = 0

Domino.Cache.Forms View Summary.HitRate = 100.000442055014

Domino.Cache.FormsCache.Count = 0

Domino.Cache.FormsCache.MaxSize = 256

Domino.Cache.iNote WA Forms file.Count = 1

Domino.Cache.Note Cache.HitRate = 0

Domino.Cache.Session.Count = 0

Domino.Cache.Session.MaxSize = 1,000

Domino.Cache.SkinGroupsCache.Count = 0

Domino.Cache.SkinGroupsCache.MaxSize = 256

Domino.Cache.User.Count = 0

Domino.Cache.User.DisplaceRate = 0

Domino.Cache.User.HitRate = 99.9999250587727

Domino.Cache.User.MaxSize = 4,000

Domino.Command.CopyToFolder = 0

Domino.Command.CreateDocument = 0

Domino.Command.DeleteDocument = 0

Domino.Command.DeleteDocuments = 0 Domino.Command.EditDocument = 486969

Domino.Command.GetOrbCookie = 0

Domino.Command.MoveToFolder = 0

Domino.Command.Navigate = 0

Domino.Command.OpenAbout = 0

Domino.Command.OpenAgent = 0

Domino.Command.OpenCssResource = 0

Domino.Command.OpenDatabase = 0 Domino.Command.OpenDocument = 735562

Domino.Command.OpenElement = 17975

Domino.Command.OpenFileResource = 0

Domino.Command.OpenForm = 0

Domino.Command.OpenHelp = 0

Domino.Command.OpenIcon = 0

Domino.Command.OpenImageResource = 0

Domino.Command.OpenJavascriptLib = 0

Domino.Command.OpenNavigator = 0

Domino.Command.OpenPreferences = 0

Domino.Command.OpenServer = 0

Domino.Command.OpenView = 0

Domino.Command.ReadForm = 0

Domino.Command.Redirect = 0

Domino. Command. Remove From Folder = 0

Domino.Command.RequestCert = 0

Domino.Command.SaveDocument = 0

Domino. Command. Search Domain = 0

Domino.Command.SearchSite = 0 Domino.Command.SearchView = 0 Domino.Command.Total = 1334131

Domino.Command.Unknown = 0

Domino.Config.ActiveThreads.Max = 70

Domino.Config.ActiveThreads.Min = 20

Domino.Config.AllowDirectoryLinks = 1

Domino.Config.Directory.CGI = /local/notesdata/domino/cgi-bin

Domino.Config.Directory.HTML = /local/notesdata/domino/html

Domino.Config.Directory.Icons = /local/notesdata/domino/icons

Domino.Config.Directory.JavaRoot = /local/notesdata/domino/java

Domino.Config.DNSLookup = 0

Domino.Config.EnforceAccess = 0

Domino.Config.HomeURL = /homepage.nsf?Open

Domino.Config.HostName = sut.ibm.com

Domino.Config.Image.Format = GIF

Domino.Config.Image.Interlaced = 1

Domino.Comg.mage.menaccu – 1

Domino.Config.Log.Access = access

Domino.Config.Log.Error = error

Domino. Config. Log. Filter =

Domino.Config.Log.TimeStamp = 0

Domino.Config.PortNumber = 80

Domino.Config.PortStatus = 1

Domino.Config.SSL.KeyFile = /local/notesdata/keyfile.kyr

Domino.Config.SSL.PortNumber = 443

Domino.Config.SSL.Status = 0

Domino.Config.Timeout.CGI = 5

Domino.Config.Timeout.IdleThread = 0

Domino.Config.Timeout.Input = 2

Domino.Config.Timeout.Output = 20

Domino.Config.URLpath.CGI = /cgi-bin

Domino.Config.URL path.Icons = /icons

Domino.Config.URLpath.JavaRoot = /domjava

Domino.Config.URLpath.Servlet = /servlet

Domino.Config.View.Lines = 30

Domino.Config.WelcomePage = default.htm

Domino.Requests.Per1Day.Peak = 1,334,126

Domino.Requests.Per1Day.PeakTime = 02/20/2003 08:23:19 EST

Domino.Requests.Per1Day.Total = 1,334,126

Domino.Requests.Per1Hour.Peak = 189,233

Domino.Requests.Per1Hour.PeakTime = 02/20/2003 02:01:34 EST

Domino.Requests.Per1Hour.Total = 113,786

Domino.Requests.Per1Minute.Peak = 4,290

Domino.Requests.Per1Minute.PeakTime = 02/20/2003 01:33:45 EST

Domino.Requests.Per1Minute.Total = 0

Domino.Requests.Per5Minute.Peak = 20,810

Domino.Requests.Per5Minute.PeakTime = 02/20/2003 01:36:49 EST

Domino.Requests.Per5Minute.Total = 0

Domino.Requests.Total = 1,334,139

Domino.ThreadPool.average = 65821

Domino. Thread Pool. max = 458752

Domino. Threads. Active. Peak = 48

Http.Accept.ConnectionsAccepted = 1334379

Http.Accept.ConnectionsDenied = 0

Http.Accept.ConnectionsRefused = 0

Http.Accept.Errors = 0

Http.Accept.Polls = 1342025

Http.Accept.PollTimeouts = 7645

Http.Accept.ServerBusy = 0

Http.CurrentConnections = 0

Http.MaxConnections = 2040

Http.Workers = 70

Http.Worker.Total.BytesRead = 626,923,757

Http.Worker.Total.BytesWritten = 26,756,583,515

Http.Worker.Total.Cgi.Requests = 0

Http.Worker.Total.Cgi.RequestTime = 0

Http.Worker.Total.Dsapi.Requests = 0

Http.Worker.Total.Dsapi.RequestTime = 0

Http.Worker.Total.File.Requests = 0

Http.Worker.Total.File.RequestTime = 0

Http.Worker.Total.Http.Requests = 0

Http.Worker.Total.Http.RequestTime = 0

Http.Worker.Total.IdleSessionTimeouts = 2662719

Http.Worker.Total.InputTimeouts = 0

Http.Worker.Total.Notes.Requests = 1334379

Http.Worker.Total.Notes.RequestTime = 200,101,235

Http.Worker.Total.OutputTimeouts = 0

Http.Worker.Total.RequestsProcessed = 1334379

Http.Worker.Total.TotalRequestTime = 200,101,235

Mail.AverageDeliverTime = 1

Mail.AverageServerHops = 0

Mail.AverageSizeDelivered = 47

Mail.CurrentByteDeliveryRate = 0

Mail.CurrentByteTransferRate = 0

Mail.CurrentMessageDeliveryRate = 0

Mail. Current Message Transfer Rate = 0

Mail.DBCacheEntries = 767

Mail.DBCacheHits = 41941

Mail.DBCacheReads = 110095

MAIL.Dead = 0

Mail.Delivered = 104808

Mail.DeliveredSize.100KB to 1MB = 4512

Mail.DeliveredSize.10KB\_to\_100KB = 36610

Mail.DeliveredSize.1KB\_to\_10KB = 49732

Mail.DeliveredSize.1MB\_to\_10MB = 224

Mail.DeliveredSize.Under\_1KB = 13730

Mail.Deliveries = 110060

Mail.DeliveryThreads.Active = 0

Mail.DeliveryThreads.Max = 11

Mail.DeliveryThreads.Total = 11

Mail.Domain = IBM

MAIL.Hold = 0

Mail.Mailbox.AccessConflicts = 0

Mail.Mailbox.Accesses = 44135

Mail.Mailbox.AccessWarnings = 189

Mail.Mailbox.CurrentAccesses = 0

Mail.Mailbox.MaxConcurrentAccesses = 3

Mail.Mailbox.Opens = 0

Mail.MaximumDeliverTime = 17

Mail. Maximum Server Hops = 1

Mail.MaximumSizeDelivered = 9767

Mail.MinimumDeliverTime = 1

Mail.MinimumServerHops = 1

Mail.MinimumSizeDelivered = 1

Mail.PeakByteDeliveryRate = 76066

Mail.PeakMessageDeliveryRate = 5

Mail.PeakMessageDeliveryTime = 02/20/2003 03:01:36 EST

Mail.PeakMessagesDelivered = 302

Mail.PeakTotalBytesDelivered = 4563986

Mail.TotalKBDelivered = 4,439,887

Mail.TotalPending = 0

Mail.TotalRouted = 104808

Mail. Total Routed. NRPC = 104808

Mail.TransferThreads.Concurrent.Highest = 0

Mail.TransferThreads.Concurrent.Max = 5

Mail.TransferThreads.Max = 11

Mail.TransferThreads.Total = 0

MAIL.Waiting = 0

MAIL.WaitingForDIR = 0

MAIL.WaitingForDNS = 0

MAIL.WaitingRecipients = 0

Mem. Allocated = 82707874

Mem. Allocated. Process = -426837444

Mem. Allocated. Shared = 509545318

Mem. Availability = Plentiful

Mem. Physical RAM = 2147483647

NET.GroupCache.Hits = 28

NET.GroupCache.Misses = 4

```
NET.GroupCache.NumEntries = 3
NET.GroupCache.Size = 65,406
NET.GroupCache.Used = 2,048
NET.Log.sut/ibm.PeakUnwrittenEntries = 3
NET.Log.sut/ibm.UnwrittenEntries = 2
NET.TCPIP.BytesReceived = 9,712
NET.TCPIP.BytesSent = 1,534,650
NET.TCPIP.Sessions.Established.Incoming = 5
NET.TCPIP.Sessions.Established.Outgoing = 0
NET.TCPIP.Sessions.Limit = 65535
NET.TCPIP.Sessions.LimitMax = 65535
NET.TCPIP.Sessions.LimitMin = 10
NET.TCPIP.Sessions.Peak = 3
NET.TCPIP.Sessions.Recycled = 0
NET.TCPIP.Sessions.Recycling = 0
Server.Administrators = CN=administrator/O=ibm
Server.Administrators.Access = CN=administrator/O=ibm
Server.Administrators.FullAccess = CN=administrator/O=ibm
Server.AvailabilityIndex = 100
Server. Availability Threshold = 0
Server.BootID = 1876639
Server.BusyTimeQuery.ReceivedCount = 0
Server.CPU.Count = 4
Server. Elapsed Time = 08:25:56
Server.ExpansionFactor = 1
Server.MailBoxes = 3
Server.Monitor.Start = 02/20/2003 00:13:09 EST
Server.Name = CN=sut/O=ibm
Server.OpenRequest.MaxUsers = 0
Server.OpenRequest.Restricted = 0
Server.Path.Configfile = /local/notesdata/notes.ini
Server.Path.Data = /local/notesdata
Server.Path.Executable = /opt/lotus/notes/latest/linux/
Server.Ports = TCPIP,TCPIP
Server.PoweredBy = Notes
Server. Sessions. Dropped = 0
Server.SharedMail = 0
Server.Task = Router: Searching for mail to deliver: [02/20/2003 08:20:14 EST]
Server.Task = Router: Searching for mail to deliver: [02/20/2003 08:20:15 EST]
Server.Task = Router: Searching for mail to deliver: [02/20/2003 08:20:15 EST]
Server.Task = Router: Searching for mail to deliver: [02/20/2003 08:20:17 EST]
Server.Task = Router: Searching for mail to deliver: [02/20/2003 08:20:25 EST]
Server.Task = Router: Searching for mail to deliver: [02/20/2003 08:20:14 EST]
Server.Task = Router: Searching for mail to deliver: [02/20/2003 08:20:24 EST]
Server. Task = Router: Searching for mail to deliver: [02/20/2003 08:20:16 EST]
Server.Task = Router: Searching for mail to deliver: [02/20/2003 08:20:14 EST]
Server.Task = Router: Searching for mail to deliver: [02/20/2003 08:20:25 EST]
Server.Task = Router: Searching for mail to deliver: [02/20/2003 08:20:14 EST]
Server.Task = HTTP Server: Listen for connect requests on TCP Port:80: [02/20/2003 08:39:04 EST]
Server.Task = Router: Idle: [02/20/2003 08:39:02 EST]
Server.Task = Event Monitor: Idle: [02/20/2003 08:39:06 EST]
Server. Tasks = 30
Server.Task.DB = Database Server: Idle: [02/20/2003 08:39:06 EST]
Server.Time.Start = 02/20/2003 00:13:09 EST
Server.Title =
Server. Trans. PerMinute = 0
Server.Trans.PerMinute.Peak = 10
Server.Trans.PerMinute.Peak.Time = 02/20/2003 07:32:05 EST
Server. Trans. Total = 153
Server.Users = 0
Server.Users.1MinPeak = 1
Server.Users.1MinPeakTime = 02/20/2003 00:18:12 EST
Server.Users.5MinPeak = 1
Server.Users.5MinPeakTime = 02/20/2003 00:18:12 EST
Server.Users.Active = 0
Server.Users.Active15Min = 0
Server.Users.Active1Min = 0
Server. Users. Active 30Min = 0
```

Server.Users.Active3Min = 0Server.Users.Active 5 Min = 0Server.Users.Peak = 2Server.Users.Peak.Time = 02/20/2003 00:36:12 EST Server. Version. Notes = Release 6.0 Server.Version.Notes.BuildNumber = 190 Server.Version.OS = Linux 2.4.18-3bigmem #1 SMP Thu Stats.Time.Current = 02/20/2003 08:39:28 EST Stats.Time.Start = 02/20/2003 00:12:45 EST 345 statistics found

> q 02/20/2003 08:39:36 AM Event Monitor shutdown 02/20/2003 08:39:40 AM Domino Off-Line Services HTTP extension unloaded. 02/20/2003 08:39:41 AM HTTP Server: Shutdown 02/20/2003 08:39:43 AM Server shutdown complete

#### First Edition - February 2003

THE INFORMATION CONTAINED IN THIS DOCUMENT IS DISTRIBUTED ON AN AS IS BASIS WITHOUT ANY WARRANTY EITHER EXPRESSED OR IMPLIED. The use of this information or the implementation of any of these techniques is a customer's responsibility and depends on the customer's ability to evaluate and integrate them into the customer's operational environment. While each item has been reviewed by IBM for accuracy in a specific situation, there is no guarantee that the same or similar results will be obtained elsewhere. Customers attempting to adapt these techniques to their own environment do so at their own risk.

In this document, any references made to an IBM licensed program are not intended to state or imply that only IBM's licensed program may be used; any functionally equivalent program may be used.

This publication was produced in the United States. IBM may not offer the products, services, or features discussed in this document in other countries, and the information is subject to change without notice. Consult your local IBM representative for information on products and services available in your area..

© Copyright International Business Machines Corporation 2003. All rights reserved.

Permission is granted to reproduce this document in whole or in part, provided the copyright notice as printed above is set forth in full text at the beginning or end of each reproduced document or portion thereof.

U.S. Government Users - Documentation related to restricted rights: Use, duplication, or disclosure is subject to restrictions set forth in GSA ADP Schedule Contract with IBM Corp.

#### **Trademarks**

IBM, ServeRAID, IntelliStation, xSeries and the e-business logo are trademarks or registered trademarks of International Business Machines Corporation.

Lotus, Lotus Notes and Domino are trademarks or registered trademarks of Lotus Development Corporation and/or IBM Corporation.

Intel and Xeon are trademarks or registered trademarks of Intel Corporation.

Linux is a registered trademark of Linus Torvalds.

Microsoft and Windows are registered trademarks of Microsoft Corporation in the United States and other countries.

Other company, product, or service names, which may be denoted by two asterisks (\*\*), may be trademarks or service marks of others.